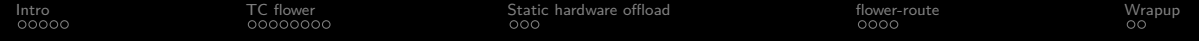

# Flying higher: hardware offloading with BIRD

Asbjørn Sloth Tønnesen

Fiberby ApS (Fibercity)

February 3rd, 2024

<span id="page-1-0"></span>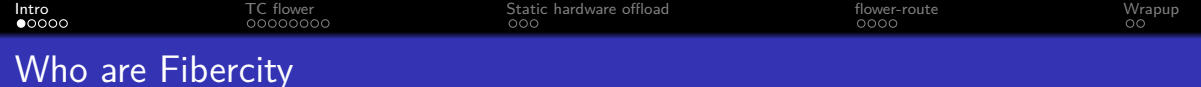

- We operate AS42541
- Based in Copenhagen, Denmark
- Based on FTTB (Fiber to the Builing)
- $1/1$  Gbps connection for  $17 \text{E/month}$
- 35k residential households connected
- Peak utilization: 140 Gbps / 15 Mpps (in+out)

<span id="page-2-0"></span>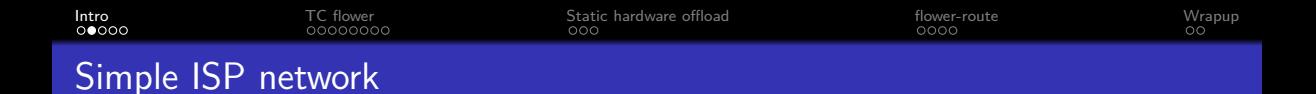

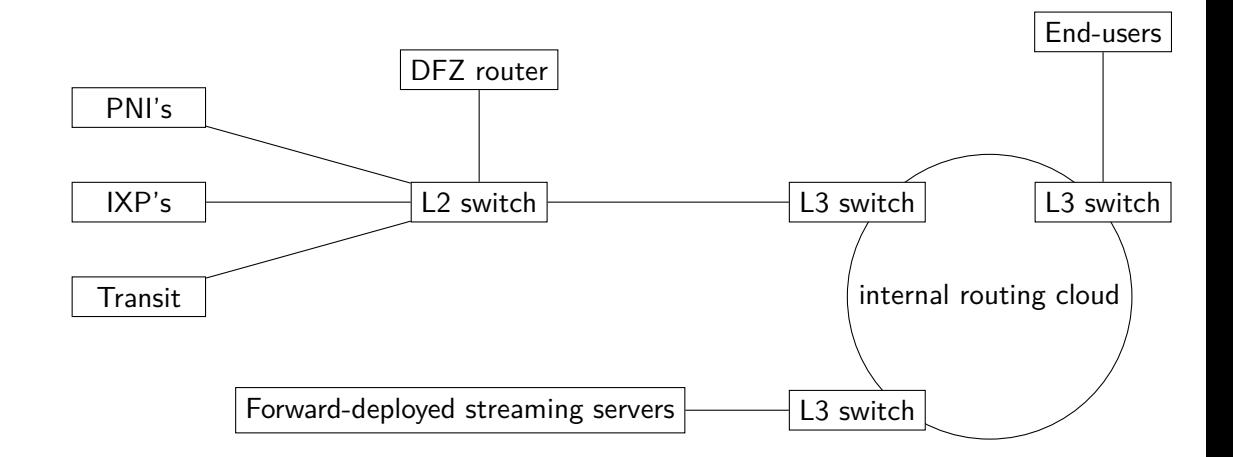

<span id="page-3-0"></span>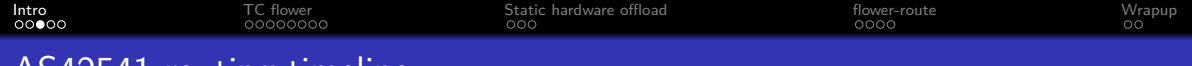

### AS42541 routing timeline

#### 2010

### **•** Cisco 6500 (10G)

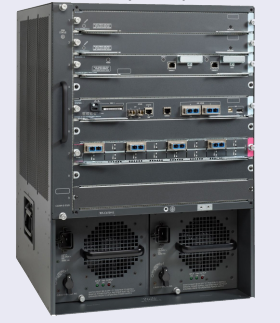

#### 2015

Brocade MLXe-4 (40G)

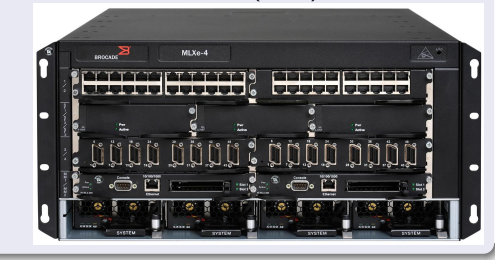

<span id="page-4-0"></span>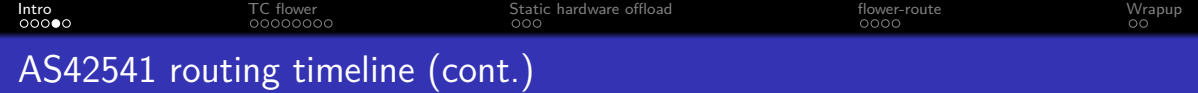

#### 2020

 $\bullet$  2U server running Linux + BIRD v2

#### 2021

• NIC upgraded to 100G (Mellanox/Nvidia ConnectX-6 Dx)

> @ **NVIDI**

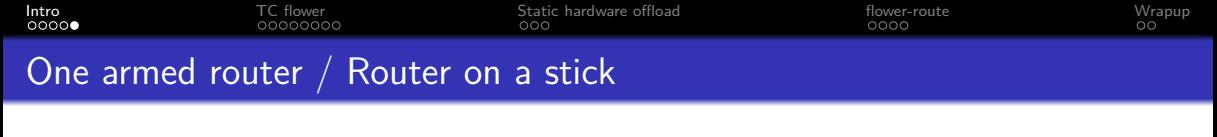

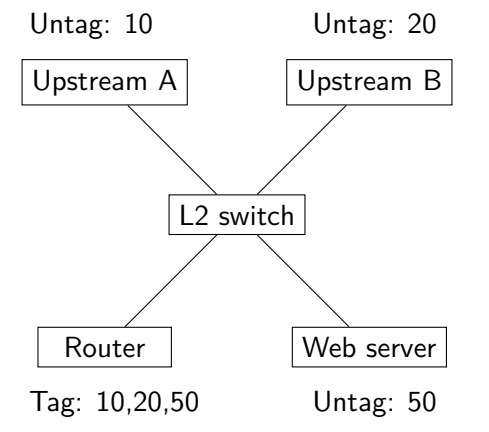

- Untag: 10 **Untag: 20 Conservential Conservation Conservation Conservation Conservential Conservation** Untag: 20 **Conservation Conservation** Untag: 20 **Conservation Conservation** port
	- Typically uses IEEE 802.1Q VLAN tags to reach multiple L2 networks.
	- L3 router ports are expensive
	- L2 switches are cheap

<span id="page-6-0"></span>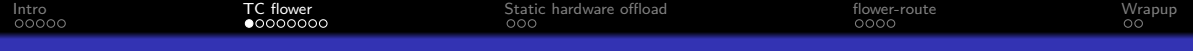

# OVS Offload Using ASAP<sup>2</sup> Direct

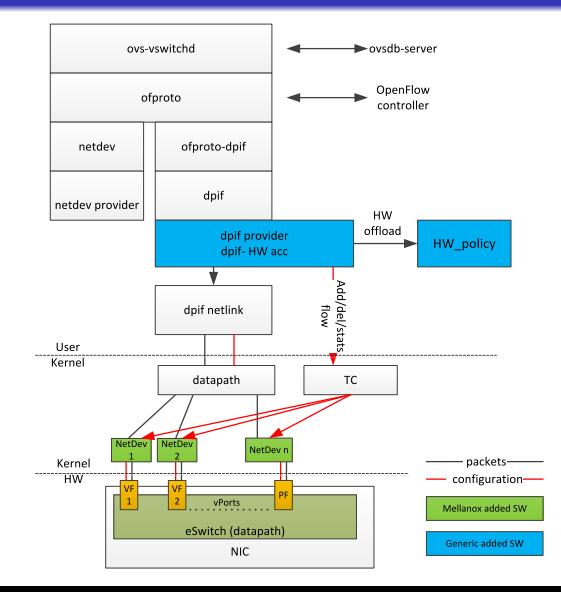

- Open vSwitch (OVS)
- eSwitch
- **SRIOV**
- **•** flow offload
- TC flower API

<span id="page-7-0"></span>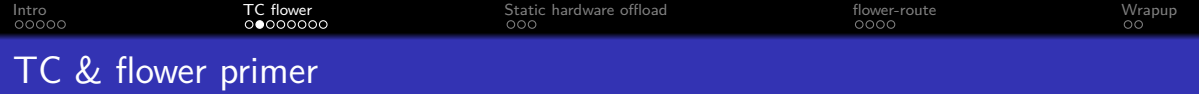

- Linux Traffic Control (TC)
- Chains, and priorities
- Actions: drop, trap, goto, redirect
- Hardware offload:
	- skip\_sw / skip\_hw
	- Vendor agnostic-ish

<span id="page-8-0"></span>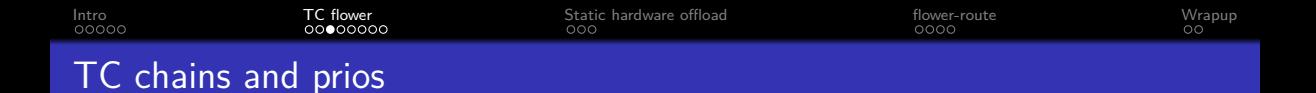

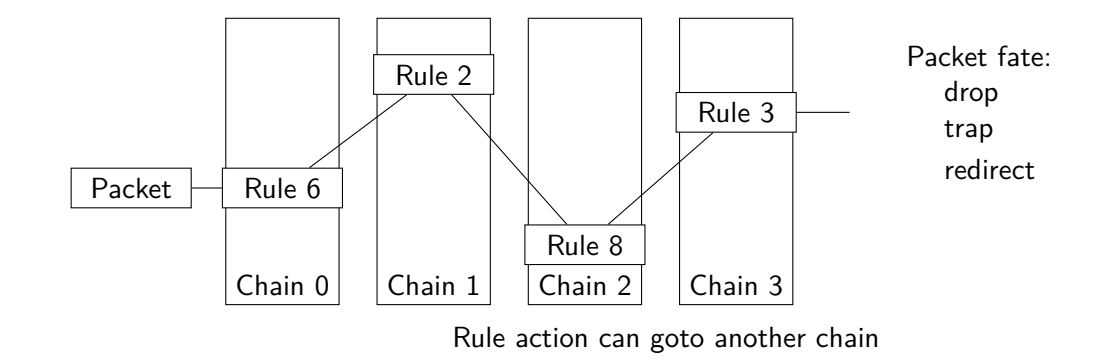

<span id="page-9-0"></span>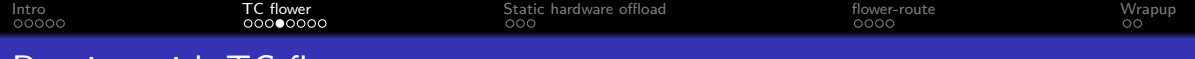

### Routing with TC flower

#### The anatomy of routing a packet

- Change VLAN tag
- Change source and destination MAC address
- Decrement TTL / hoplimit
- Update checksum (IPv4 only)
- Push it back out again

<span id="page-10-0"></span>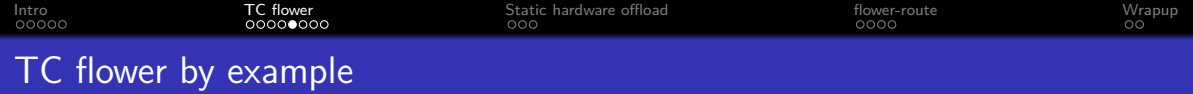

```
1 tc filter add dev "$dev" ingress chain 4 pref 1 \setminus2 protocol 802.1Q flower skip sw \setminus3 vlan ethtype ipv4 \setminus4 action vlan modify id "\text{$v$}lan id" \
5 pipe action pedit ex \
6 munge eth dst set "\$new dst mac" \setminus7 munge eth src set "$new src mac" \
8 munge ip ttl dec \
9 pipe csum ip4h \
10 pipe action mirred egress redirect dev "$dev"
```
<span id="page-11-0"></span>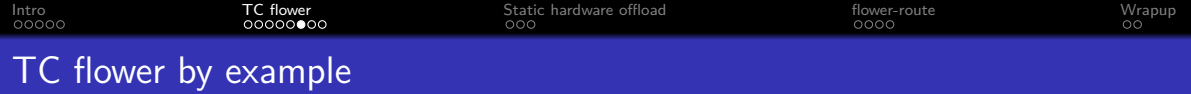

tc filter show dev enp2s0f0np0 ingress chain 4

```
1 filter protocol 802.10 pref 1 flower
2 filter protocol 802.10 pref 1 flower handle 0x1
3 vlan ethtype ip
4 eth type ipv4
5 skip_sw
6 in_hw in_hw_count 1
7 action order 1: vlan modify id 620 protocol 802.1Q pipe
8 action order 2: pedit action pipe keys 5
9 action order 3: mirred ( Egress Redirect to device enp2s0f0np0 ) \
10 stolen
11 index 1 ref 1 bind 1
12 used_hw_stats delayed
```
<span id="page-12-0"></span>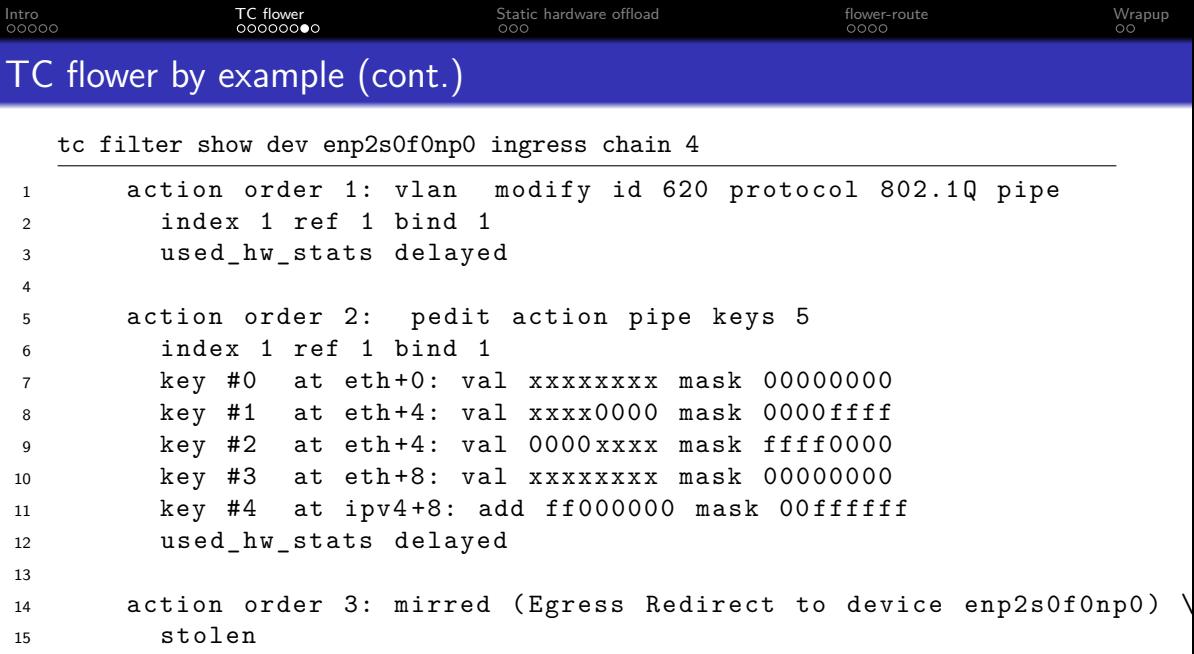

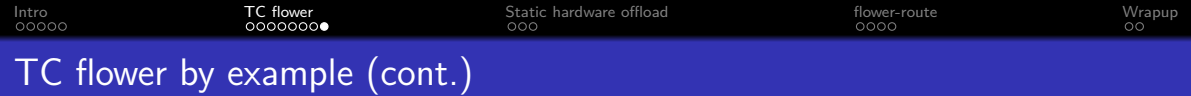

tc -s filter show dev enp2s0f0np0 ingress chain 4

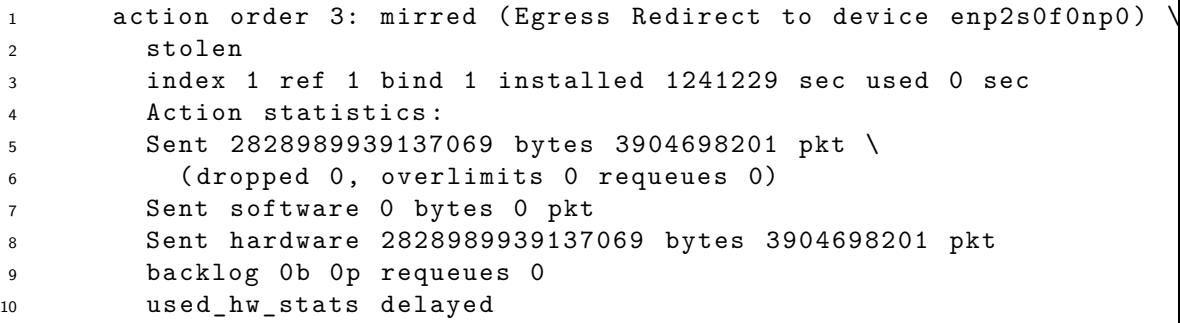

<span id="page-14-0"></span>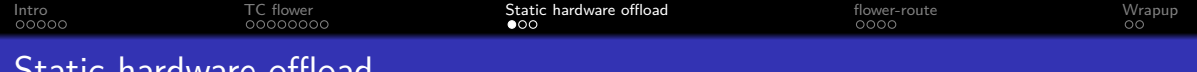

### Static hardware offload

#### Inbound traffic is simple

- Always known to be online next hop
- Prefixes don't change
- Next-hop is a L3 switch.

<span id="page-15-0"></span>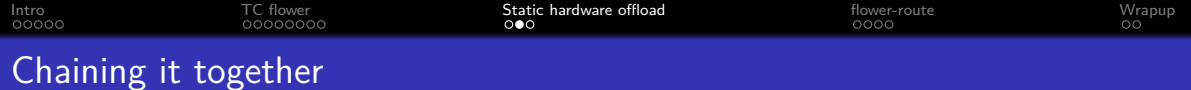

#### Chain 0

- Send IPv4 to chain 1
- Send IPv6 to chain 2

### Chain 1/2

- Rule 1: If TTL is expiring trap packet
- Rule 10-: Match some linknets, and trap em
- Rule 100-: Match inbound destinations, and goto chain  $4/6$

#### Chain 4/6

**•** Forward packet

<span id="page-16-0"></span>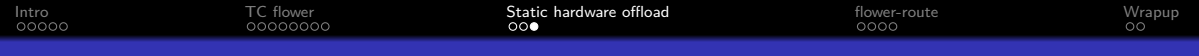

## Offloaded performance

scalability of skip\_sw rules

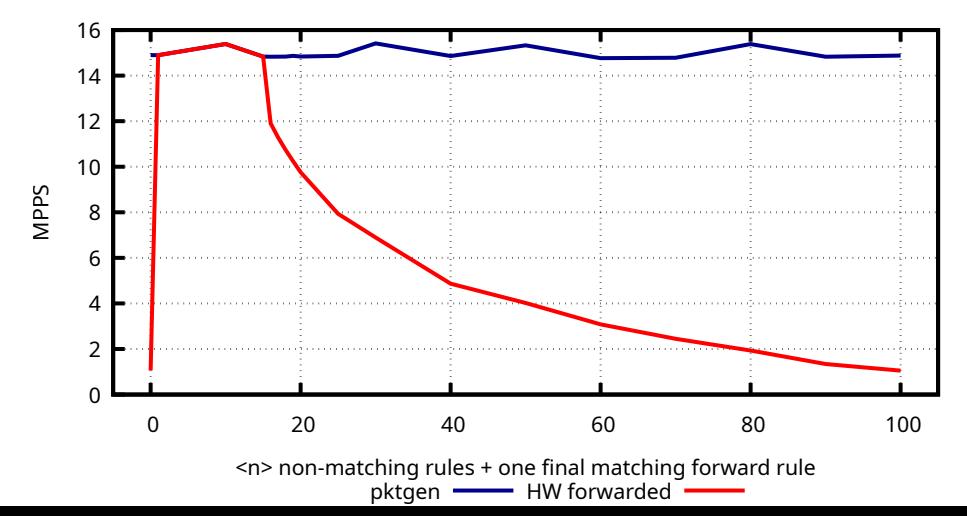

<span id="page-17-0"></span>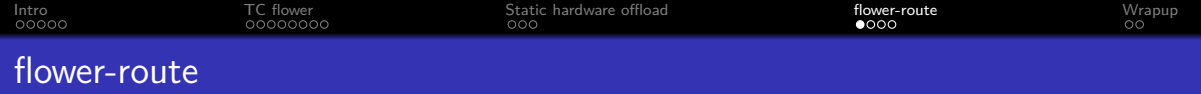

- Small daemon to syncronize routes to hardware
- Runs an event loop, and have two Netlink sockets
- BIRD exports a subset of routes to a dedicated routing table
- Extracts links, neighbours, routes and TC ruleset from the kernel
- **Maintains TC ruleset in kernel**
- Defensively coded, only making minimal changes
- $\bullet$  Licensed as GPLv2+

<span id="page-18-0"></span>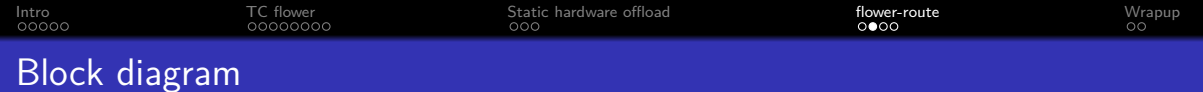

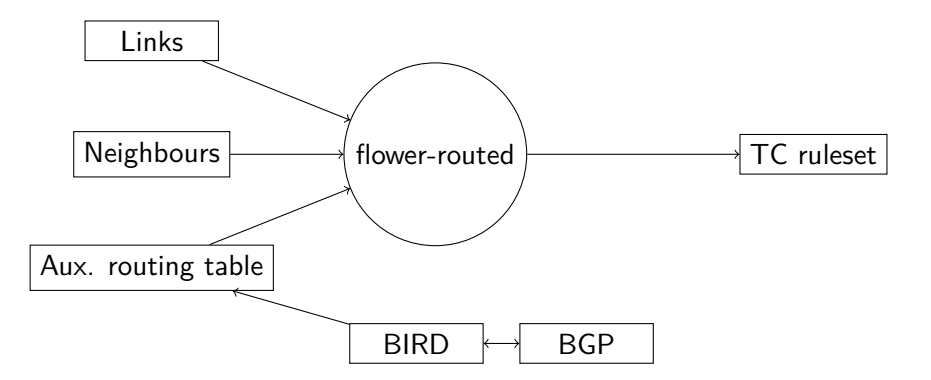

<span id="page-19-0"></span>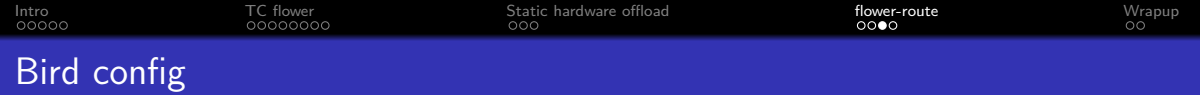

- An extra kernel protocol per AF to an extra kernel table.
- pipe protocols with filter picking routes to offload.

<span id="page-20-0"></span>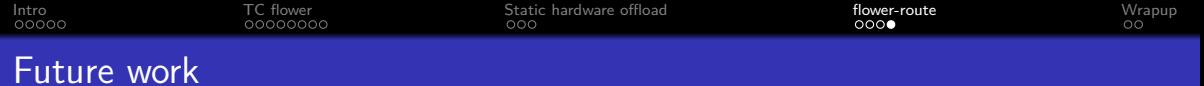

- More flexible configuration:
	- Reverse path filtering (BCP38)
	- Offload to directly connected hosts
- MTU differences
- ECMP support
- 200G LAG

<span id="page-21-0"></span>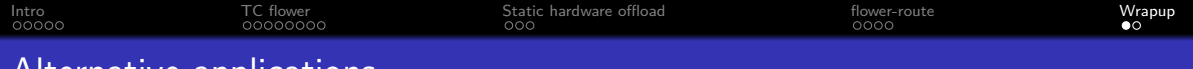

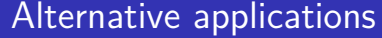

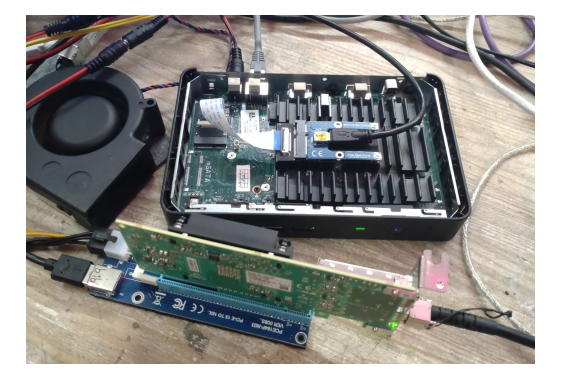

#### Figure 2: Thinclient router setup

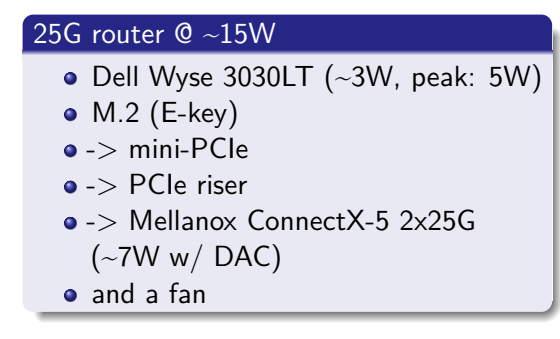

<span id="page-22-0"></span>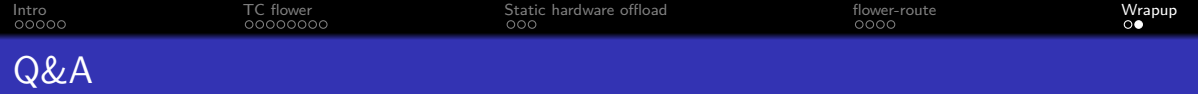

#### flower-route

Patches welcome<https://github.com/fiberby-dk/flower-route>